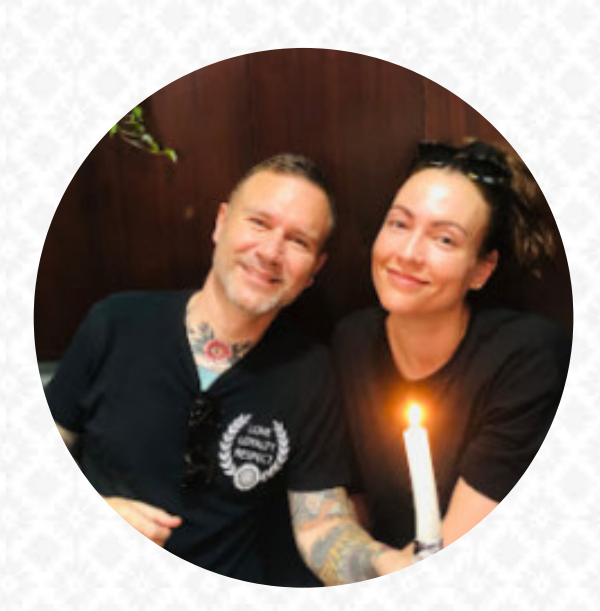

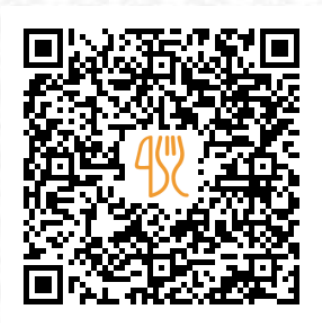

#### Carta de menús Cafes Caracas Pi I Molist

Passatge Dr. Pi I Molist, 2, Barcelona, Spain **+34933404443 - https://www.cafescaracas.com/** [https://carta.menu](https://carta.menu/)

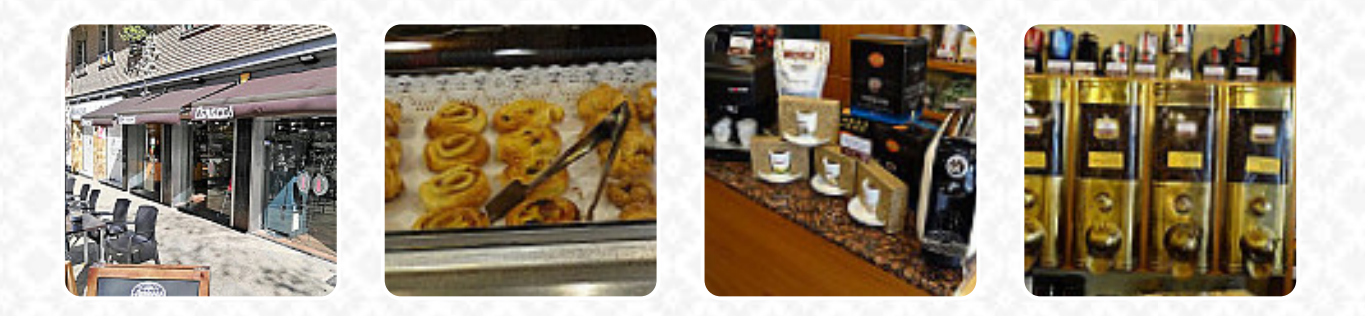

Aquí encontrarás el [menú de](https://carta.menu/restaurants/barcelona/cafes-caracas-pi-i-molist/m/menu-completo) Cafes Caracas Pi I Molist en Barcelona. Actualmente hay **16** platos y bebidas en el menú. Ofertas estacionales o semanales puedes consultarlas por teléfono. Qué le gusta a [User](https://carta.menu/user/anonym) de Cafes Caracas Pi I Molist:

Trato Agradable Buen Servicio Lástima que el Dueño No quiera hacer Zumo de Limón con la Estupenda Máquina de Esprimir que tiene Podría sacarle más provecho Naturalmente que Cuando vuelvan hacerlo, Encantados en Volver con asiduedad Después de Seis Meses Vuelvo a insistir pero esta vez por Última vez... Verdad que tiene Bocadillos de Jamón del País y Jamón Serrano, si Usted como Propietario ve que Un Kilo de Limónes... [leer más](https://carta.menu/restaurants/barcelona/cafes-caracas-pi-i-molist/f/comentarios-criticas). El W-LAN del restaurante puedes usarlo sin costo, dependiendo del clima también puedes sentarte afuera y tomar algo. En Cafes Caracas Pi I Molist en Barcelona se sirve para el desayuno un delicioso brunch, donde puedes completamente a tu gusto disfrutar, entre los invitados, son particularmente solicitados los **jugos** exquisitos. También hay deliciosas comidas, como los típicos de Europa, es posible relajarse en el bar con una *recién tirada* u otras bebidas alcohólicas y no alcohólicas.

Carta de menús Cafes Caracas Pi I Molist

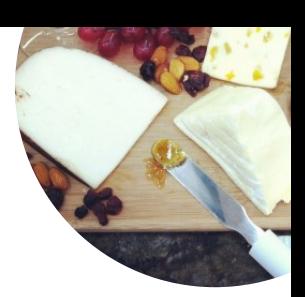

## **Bebidas no alcohólicas**

**LIMÓN** 

**Extras QUESO BRIE** 

**Postres CHURROS** 

Refrescos

**JUGO** 

# **Modifiers**

AGUA,

**Café CAFÉ** 

Pizza 12" **EUROPEO** 

**Hot Drinks - Coffee CORTADO** 

#### **Restaurant Category**

**MEDITERRANEA BAR** 

#### Ingredientes utilizados

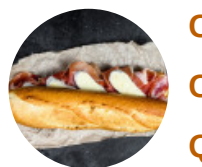

**CRUDO CHOCOLATE QUESO** 

### Este tipo de platos se sirven

**SÁNDWICH PASTA PANINI** 

## Carta de menús Cafes Caracas Pi I Molist

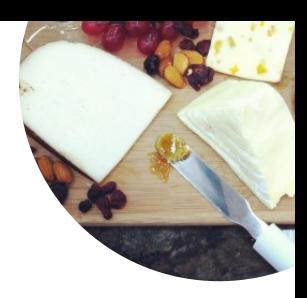

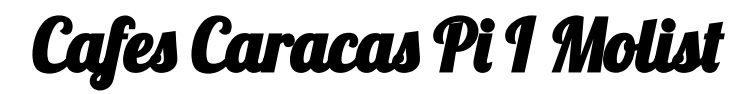

Passatge Dr. Pi I Molist, 2, Barcelona, Spain

**Horario de apertura:**

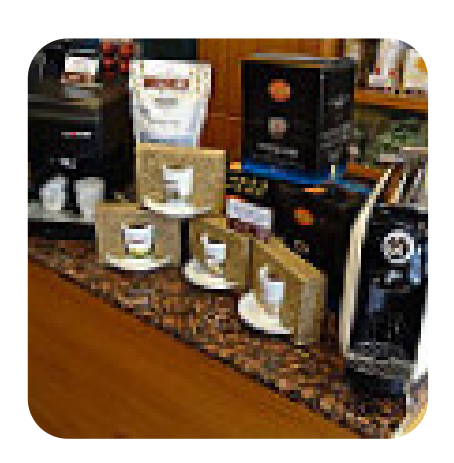